## DuaneMorris<sup>\*</sup>

### **DUANE MORRIS LLP** 101 WEST BROADWAY, SUITE 900 SAN DIEGO, CA 92101 PHONE: 619,744.2200 FAX: 619.744.2201

# **FACSIMILE TRANSMITTAL SHEET**

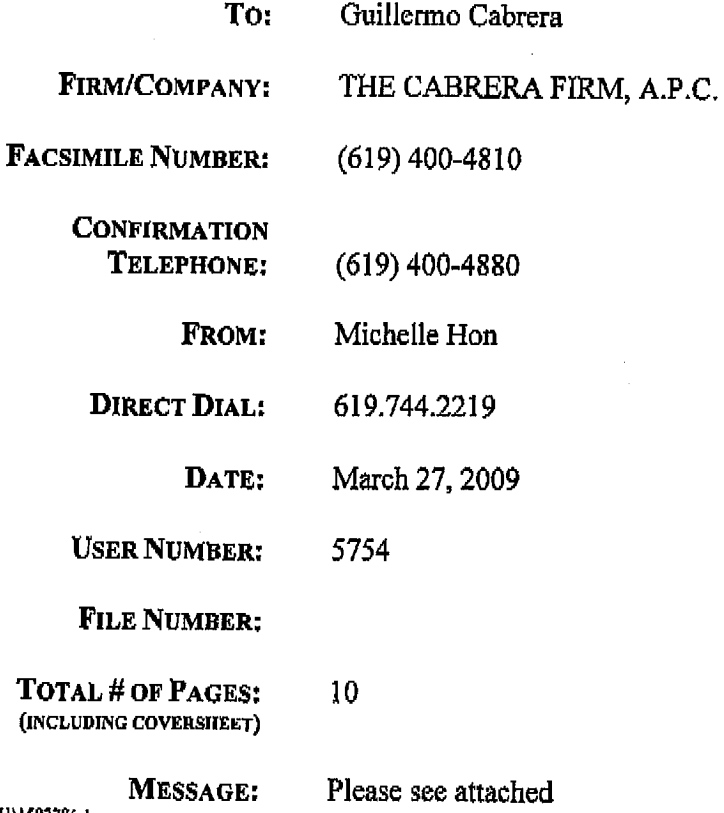

DMI\1587786.1

NOTE: Original will not follow

#### **CONFIDENTIALITY NOTICE**

THIS FACSIMILE TRANSMISSION IS PRIVILEGED AND CONFIDENTIAL AND IS INTENDED ONLY FOR THE REVIEW OF THE PARTY TO WHOM IT IS ADDRESSED. IF YOU HAVE RECEIVED THIS TRANSMISSION IN ERROR, PLEASE IMMEDIATELY TELEPHONE THE SENDER ABOVE TO ARRANGE FOR ITS RETURN, AND IT SHALL NOT CONSTITUTE WAIVER OF THE ATTORNEY-CLIENT PRIVILEGE.

If there is a problem with this transmission, please call us as soon as possible at 619.744.2200.

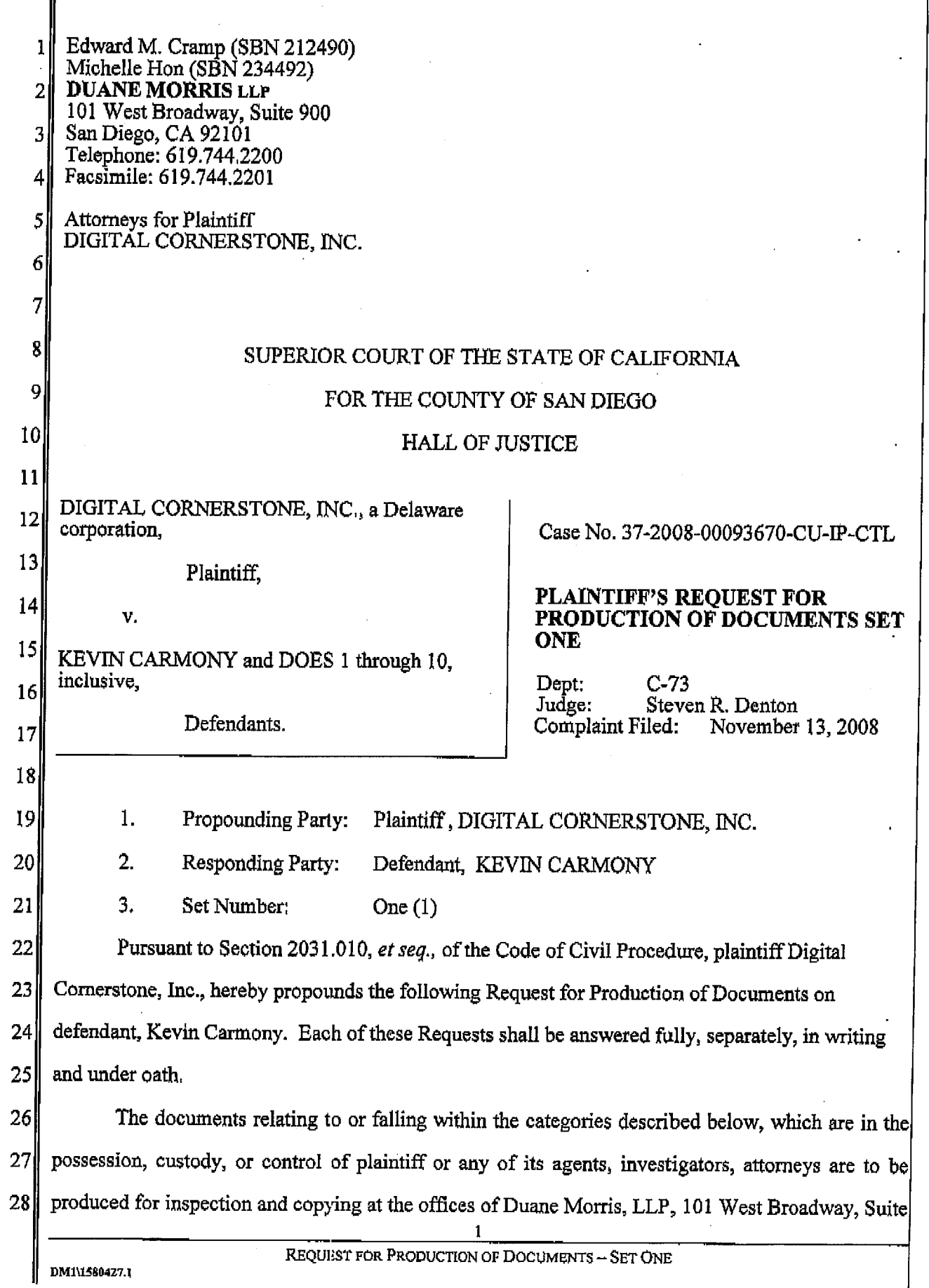

4

5

900, San Diego, California, within thirty (30) days after service of this request. All documents  $\mathbf{1}$ described herein shall be produced as they are kept in the usual course of business, or shall be  $\overline{2}$  $\overline{3}$ organized and labeled to correspond to the categories of the corresponding Request.

**INSTRUCTIONS & DEFINITIONS** 

The term "DOCUMENT" or "DOCUMENTS" means and includes, without 1. 6 limitation as to form or format and specifically including electronic data, handwritings, typings, 7 printings, computer disks, photostats, photographs means of recording on any tangible thing, any  $\vert 8 \vert$ form of communication or representation, such as letters, words, pictures, sounds, symbols or 9 combinations thereof and any data compilation from which information can be obtained through a 10 detection device and transferred to usable form; and shall include, without limitation, all written or  $11$ graphic materials such as letters, memoranda, reports, studies, drafts, notes, minutes, diary entries,  $12$ including calendar entries indicating dates of and participants in any meeting, notes or records of 13 telephone conversations, conferences or other oral communications, telegraphs or telexes,  $14$ appointment records, time records, ledgers, journals, financial or accounting records, trial balances, 15 work papers, schedules, recordings, charts, drafts, sketchings, transcriptions, tape recordings, 16 videotapes, discs, printouts or other electric data processing materials, "writings" as defined in 17 18 California Evidence Code section 250, and pleadings from any lawsuit other than this one.

The term "DOCUMENT" or "DOCUMENTS" includes (i) each copy of a 19  $2<sub>1</sub>$ DOCUMENT which is not identical in all respects with, or which contained any notation not 20 appearing on a DOCUMENT which is required to be identified or produced for inspection or 21 22 copying pursuant to this request, and (ii) any draft of said DOCUMENT.

- The term "PLAINTIFF" means plaintiff Digital Cornerstone and all other past or 3.  $23$ present persons, entities, agents and attorneys acting or purporting to act on behalf of PLAINTIFF.  $24$ including but not limited to, any other PERSON or entities related in any way to PLAINTIFF.  $25<sub>l</sub>$
- The terms "YOU," "YOUR" "YOURS" shall mean, without limitation, the person  $26$ 4. identified as the person required to respond to the Interrogatory, his or her employers, employees, 27 managers, partners, joint venturers, agents, representatives, and attorneys, and all other PERSONS  $28$

who, with respect to the subject matter of each individual document request herein propounded upon 1 YOU or were acting on YOUR behalf or under YOUR direction or control.  $2<sup>1</sup>$ 

5. The term "DEFENDANT" or "CARMONY" means defendant, Kevin Carmony, or  $\overline{3}$ other persons acting on behalf of DEFENDANT.  $\vert$ 4

The term COMPLAINT shall mean the COMPLAINT filed by PLAINTIFF in the 5 6. Superior Court of the State of California, County of San Diego, Case No. 37-2008-00093670-CU-IP-6 CTL. 7

7. The term "COMMUNICATION" or "COMMUNICATIONS" shall mean any oral, 8 written, or electronic communication, whether tangible or intangible, regardless of form, whether 9 made in person, transmitted through wires, telephone lines, cable lines, the mail, private letter 10 carriers, Federal Express, air delivery systems, messenger, television or radio frequencies, including 11 any use of Spectrum, microwaves or other broadcast means.  $12$ 

8. The term "CONCERNING" shall be defined and understood as relating, supporting, 13 evidencing, memorializing, referring, refuting, constituting, containing, discussing, describing,  $14$ 15 embodying, reflecting, identifying, mentioning, stating, or otherwise pertaining to in any way, in whole or in part, the subject matter referred to in the Request. 16

17 9. The term "REFLECT" shall mean to be pertinent, appertain, apply, bear on (or upon), 18 concern, pertain, or refer.

19 10. The terms "REFER" or "RELATE TO" or "RELATED TO" as used herein shall  $20<sub>l</sub>$ mean, in addition to the customary and usual meaning of those words, evidencing, constituting. mentioning, embodying, identifying, discussing, supporting, contradicting, memorializing,  $21$ describing, summarizing, referring to, pertaining to, or purporting to constitute the subject matter  $22$ 23 referred to in the request.

The term "DISCUSS" or any variance thereof, when applied to the contents of any  $24$ 11. DOCUMENTS, shall be understood to apply if the DOCUMENT mentions, describes, refers to, 251 relates to, or in any other way deals with subject matter described in the request in which the term  $26$ "DISCUSS" or any variant thereof appears.  $27$ 

28

DM1\1580427.1

The term "PERSON" and "PERSONS" means any natural person, partnership,  $12.$ 1 limited partnership, business, trust, firm, corporation or any other kind of business or legal entity, its  $\overline{2}$ agents, employees, and any other related entity. 3

4 13. The singular shall be deemed to include the plural and vice versa, to make the request inclusive rather than exclusive. The feminine shall be deemed to include the masculine and vice 5 versa to make the request inclusive rather than exclusive. The terms "and" and "or" shall be 6 construed both conjunctively and disjunctively to make inclusive rather than exclusive. The past 7 tense shall be construed to include the present tense and vice versa, to make the request inclusive 8 rather than exclusive. 9

This request for production of documents extends to all documents in YOUR 14. 10 possession or control, including the possession or control of all attorneys or others acting or  $11$ purporting to act on YOUR behalf. If a document is responsive to a document request and is in 12 YOUR control, but is not in YOUR possession or custody, YOU are requested to identify by name, 13 address and telephone number, the person with possession or custody, and the likely location of such 14 document. 15

15. If any document responding to all or any part of any request for the identification or 16 production of documents is not currently available, include a statement to that effect and furnish  $17$ whatever documents are available. Include in your statement when such documents will be 18 19 available, and if documents are unavailable because they were destroyed, include in your statement when the documents were most recently in your possession or subject to your control and what 20 disposition was made of them, and identify by name, job title and the last known business and home 21 addresses of each person who directed that the documents be destroyed, the person(s) who actually 22  $23$ destroyed the documents, and state the reasons the documents were destroyed.

 $24$ 

16. If any DOCUMENT is withheld or not produced in full because the request therefore is objected to on any grounds of any claim of privilege, work product or any other grounds, YOU are  $25<sub>l</sub>$ directed to specify with particularity:  $26<sup>1</sup>$ 

27

a. Legal reasons for withholding;

28

REQUEST FOR PRODUCTION OF DOCUMENTS - SET ONE

DM1\J580427.1

### 团006/010

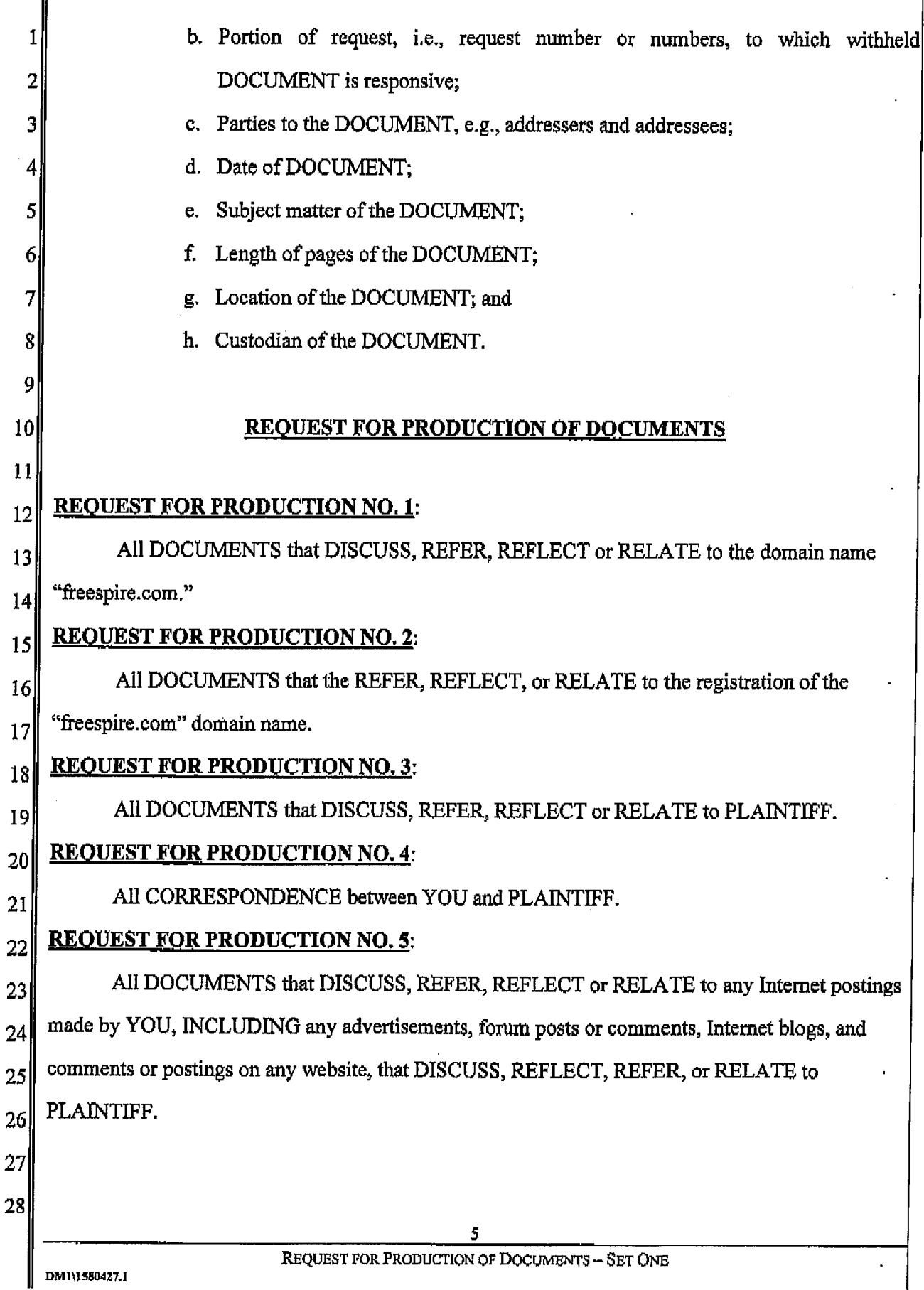

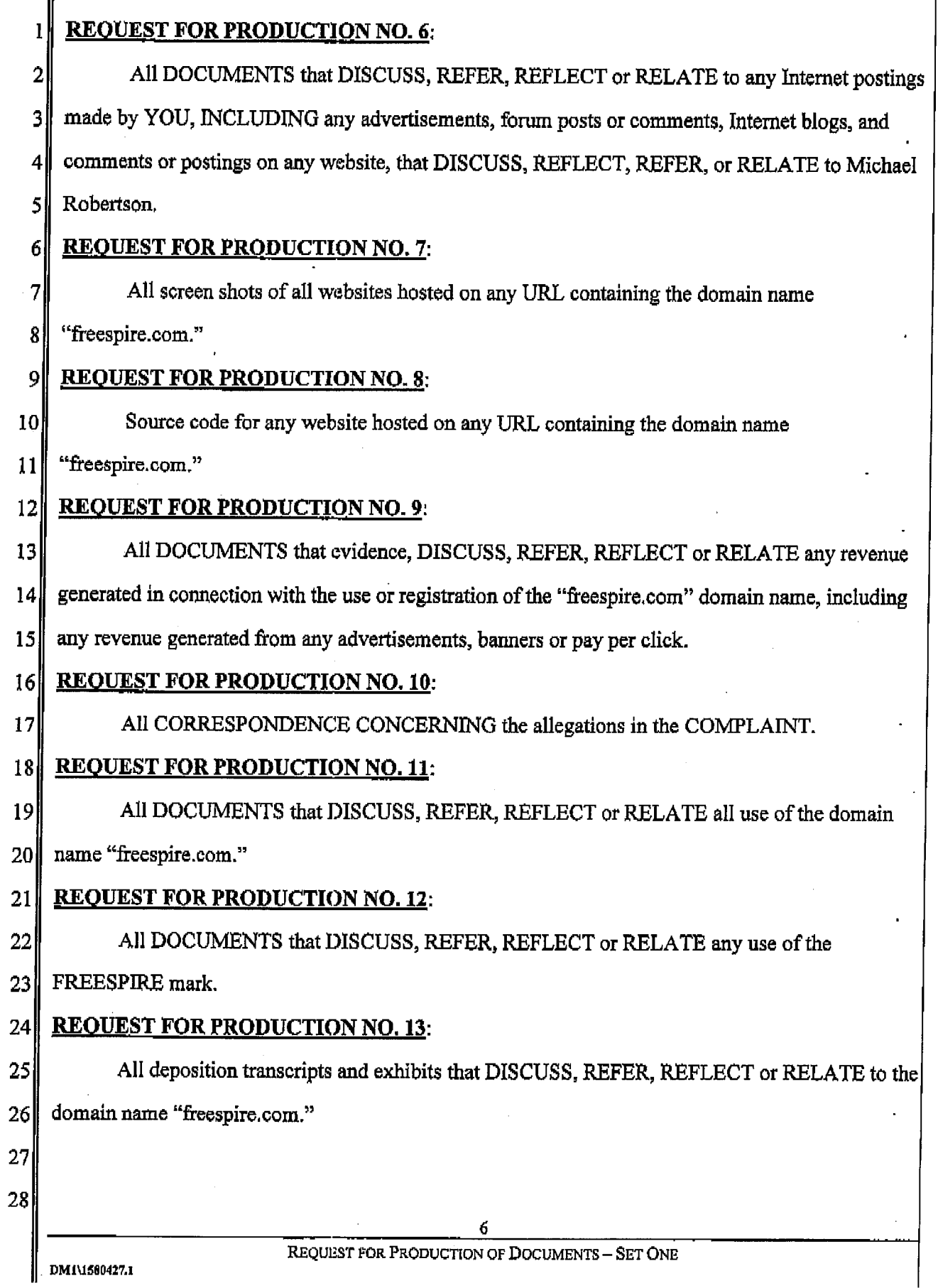

 $\overline{\phantom{a}}$ 

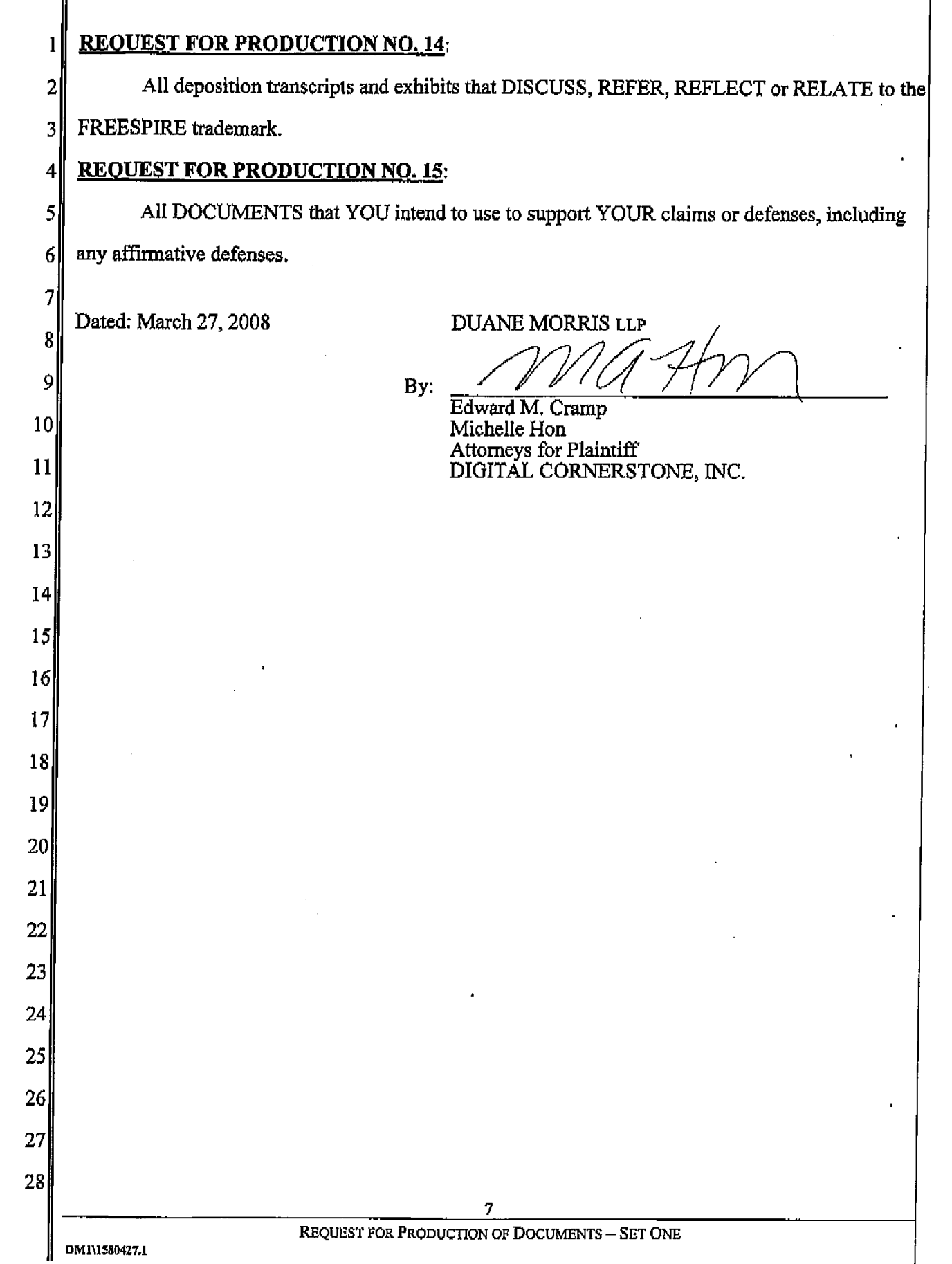

I

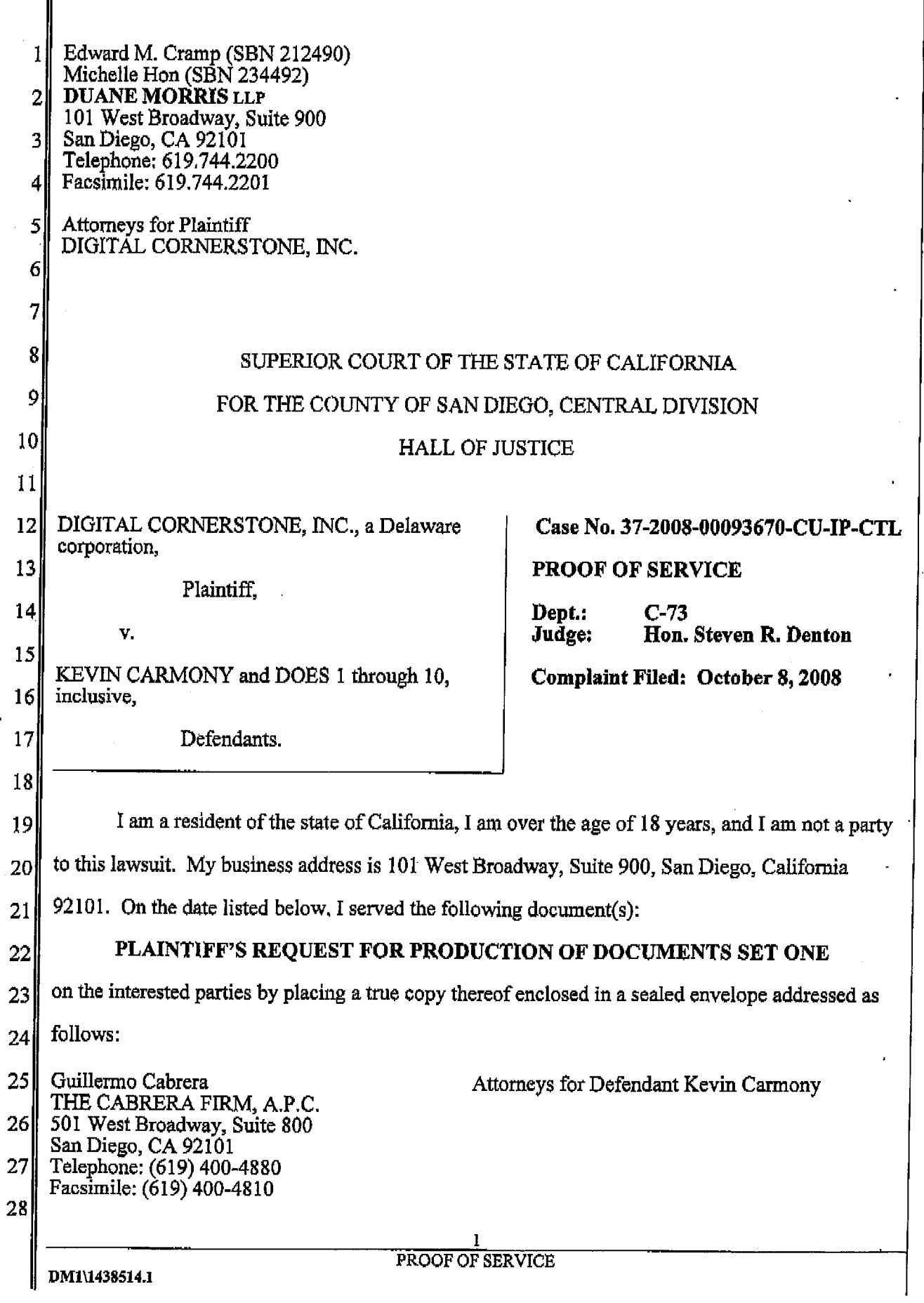

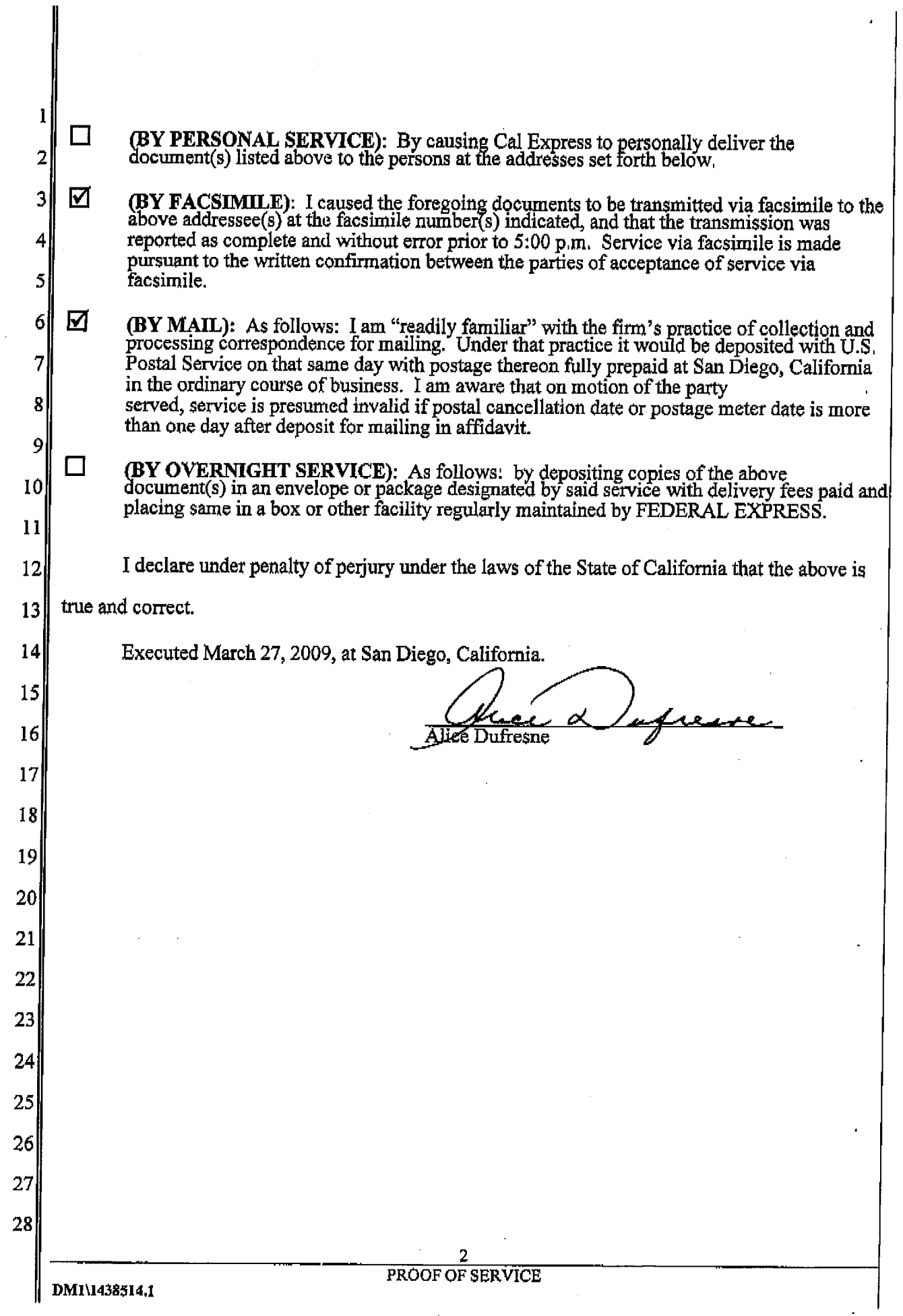